# C2010-570<sup>Q&As</sup>

IBM Maximo Asset Management V7.5 Implementation

### Pass IBM C2010-570 Exam with 100% Guarantee

Free Download Real Questions & Answers **PDF** and **VCE** file from:

https://www.leads4pass.com/c2010-570.html

100% Passing Guarantee 100% Money Back Assurance

Following Questions and Answers are all new published by IBM Official Exam Center

Instant Download After Purchase

100% Money Back Guarantee

😳 365 Days Free Update

Leads4Pass

800,000+ Satisfied Customers

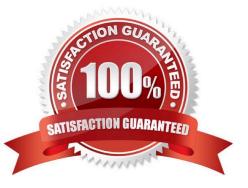

## Leads4Pass

#### **QUESTION 1**

Which statement is true about routes?

A. Assets and locations that are applied to a route must be from the same site as the site ID of the route record.

B. Assets and locations that are applied to a route must be from the same site as the site ID of the parent record.

C. After a route has been applied to a work order, the resulting taskwork or child work orders can no longer be modified.

D. After a route has been applied to a work order, new sequence numbers can be assigned to the resulting taskwork or child work orders.

Correct Answer: D

#### **QUESTION 2**

Which data is required to apply an Item Assembly Structure (IAS) to an operating location in the Locations applications?

- A. Meter Group
- **B.** Failure Class
- C. Rotating Item
- D. Non-rotating Item
- Correct Answer: C

#### **QUESTION 3**

A customer wants to send an e-mail using the Create Communication action from Work Order Tracking using a communication template The Communication Template Accessible From should be set to what value?

- A. APPS
- **B. WOTRACK**
- C. WORKFLOW
- D. ESCALATION

Correct Answer: A

#### **QUESTION 4**

When creating new Business Intelligence and Reporting Tool (BIRT) reports for use by the various IBM Maximo Asset

#### Leads4Pass https://www.leads4pass.com/c2010-570.html 2024 Latest leads4pass C2010-570 PDF and VCE dumps Download

Management applications, which step correctly describes a part of the process to add a new report?

- A. Before design files are imported, any associated library files must be imported
- B. Using the system configuration option, choose the report designer files to import
- C. Using the BIRT Report Designer Workstation, select the menu item to import the new report

D. Before design files are imported, the location files that specify the location of the images and report files must be populated

Correct Answer: A

#### **QUESTION 5**

How are IBM Maximo Asset Management V7.5 (Maximo) properties changed while Maximo is running?

- A. Live Refresh action item in the Logging Properties application
- B. Live Refresh action item in the System Properties application
- C. Apply Settings action item in the System Properties application
- D. Apply Settings action item in the Logging Properties application

Correct Answer: B

Latest C2010-570 Dumps C2010-570 VCE Dumps C2010-570 Study Guide